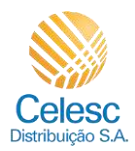

## **Agência Web Celesc**

## **Perfil Imobiliárias**

Nessa demonstração será apresentado de que forma solicitar uma **Troca de titularidade pela imobiliária para Pessoa Física** das unidades consumidoras vinculadas a imobiliária.

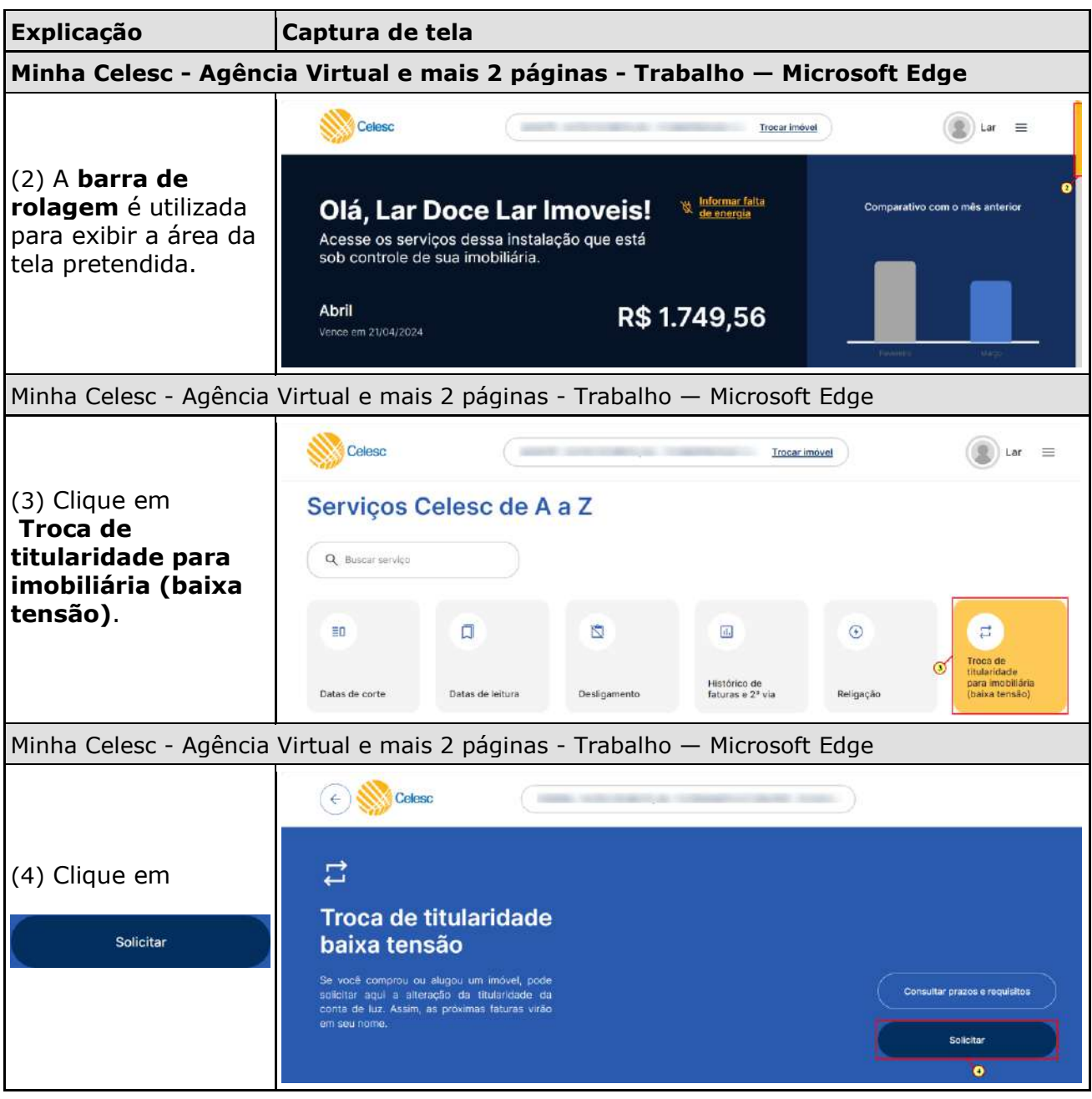

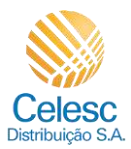

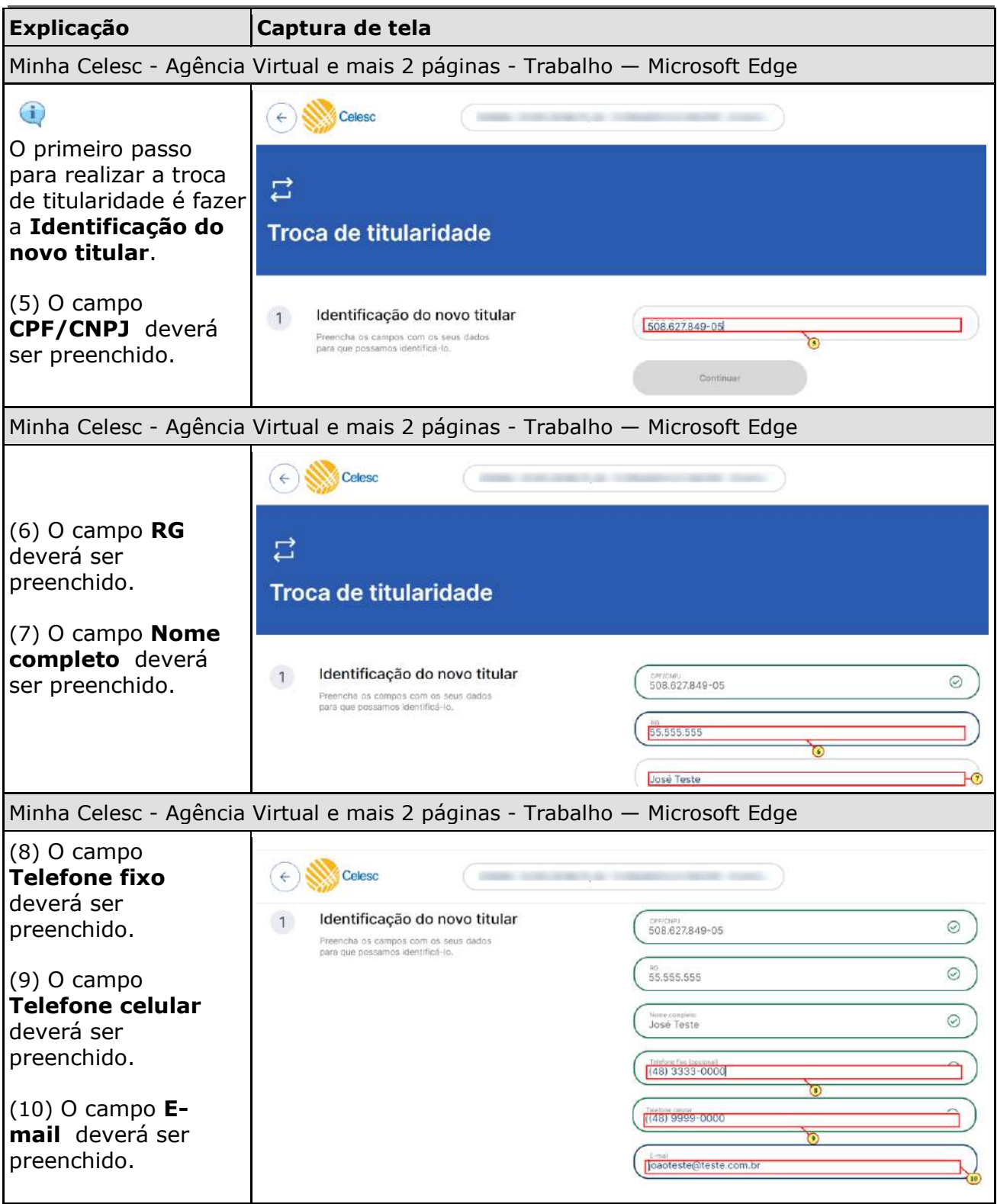

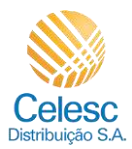

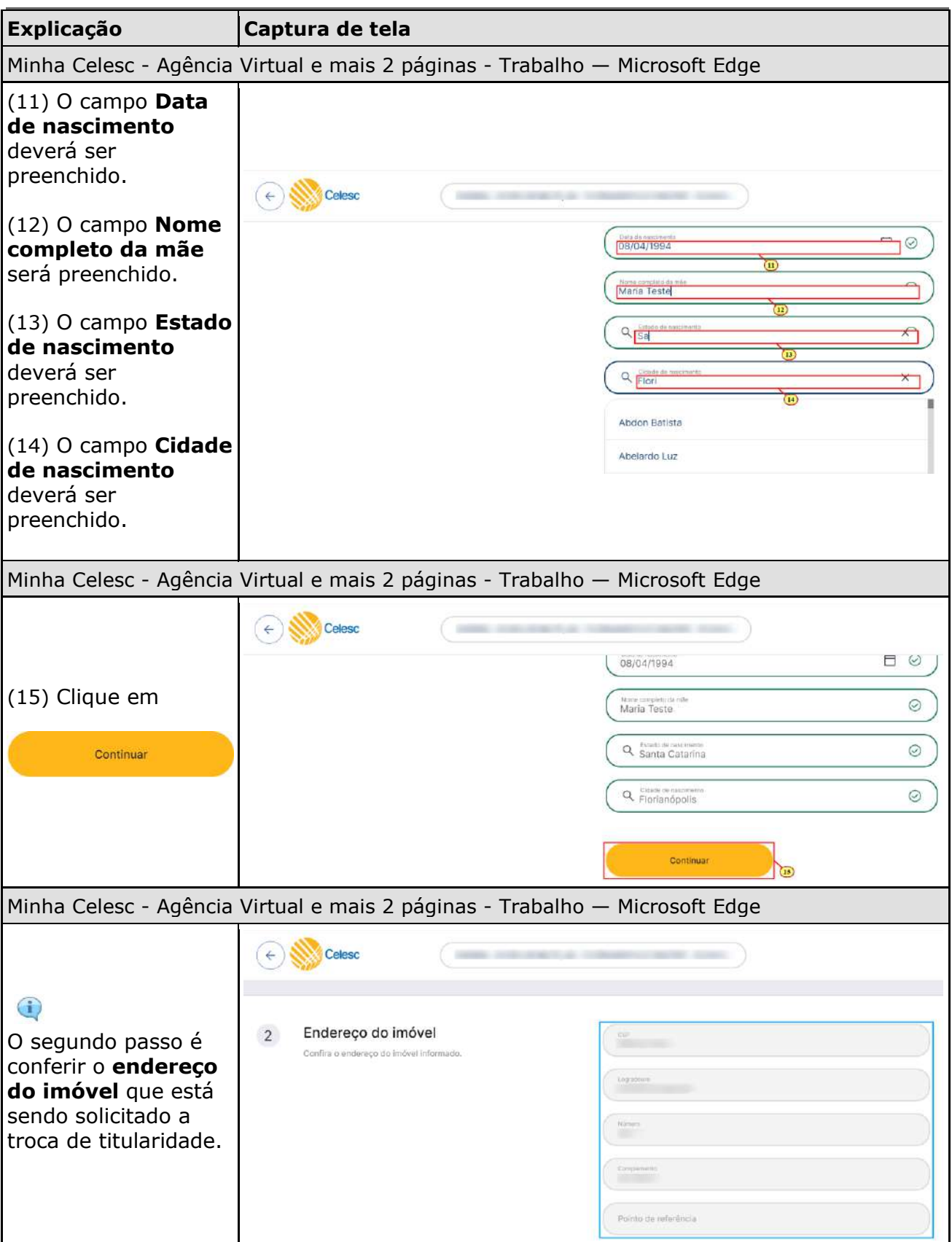

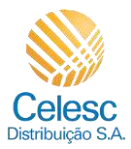

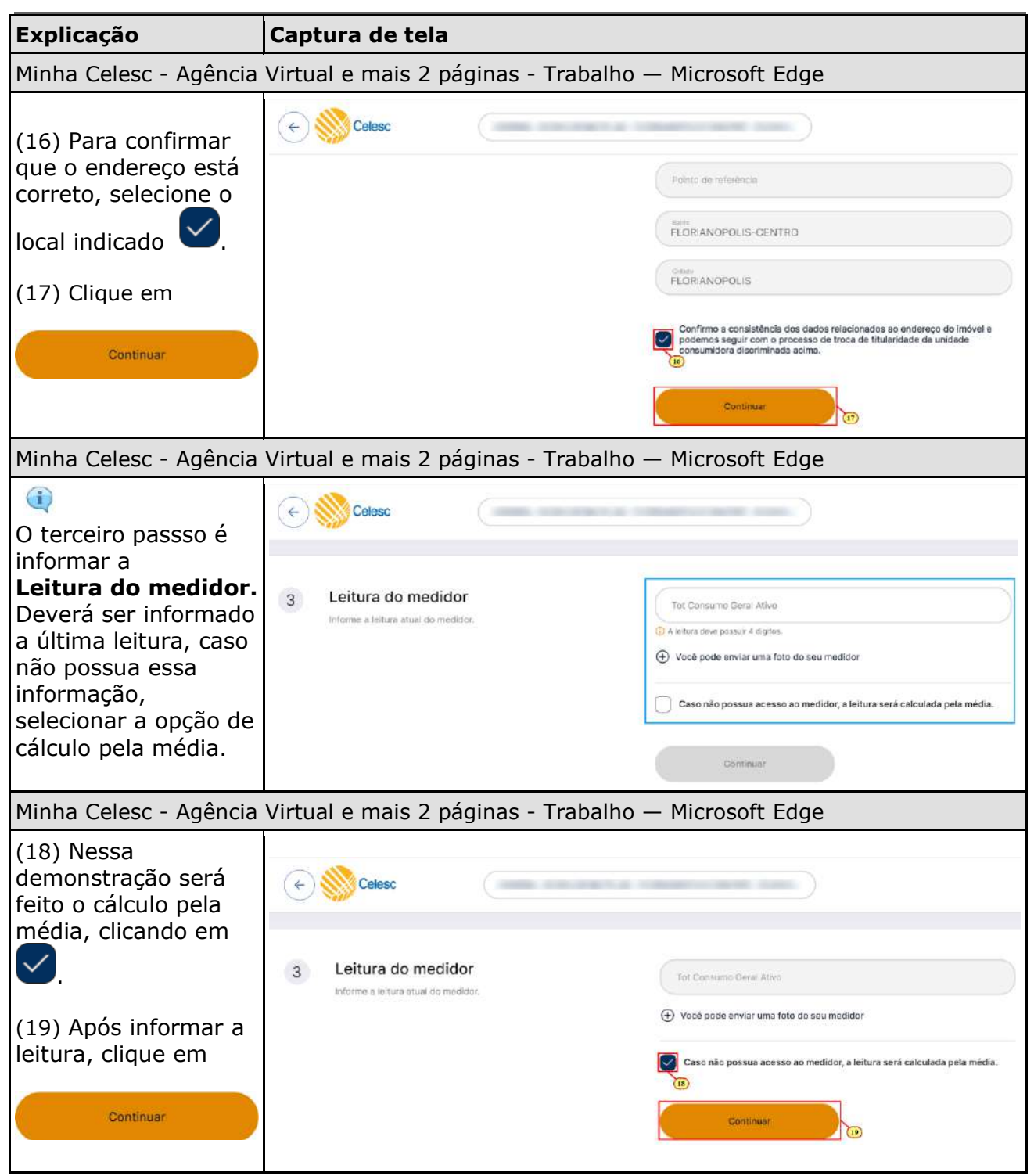

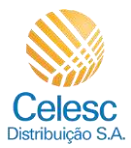

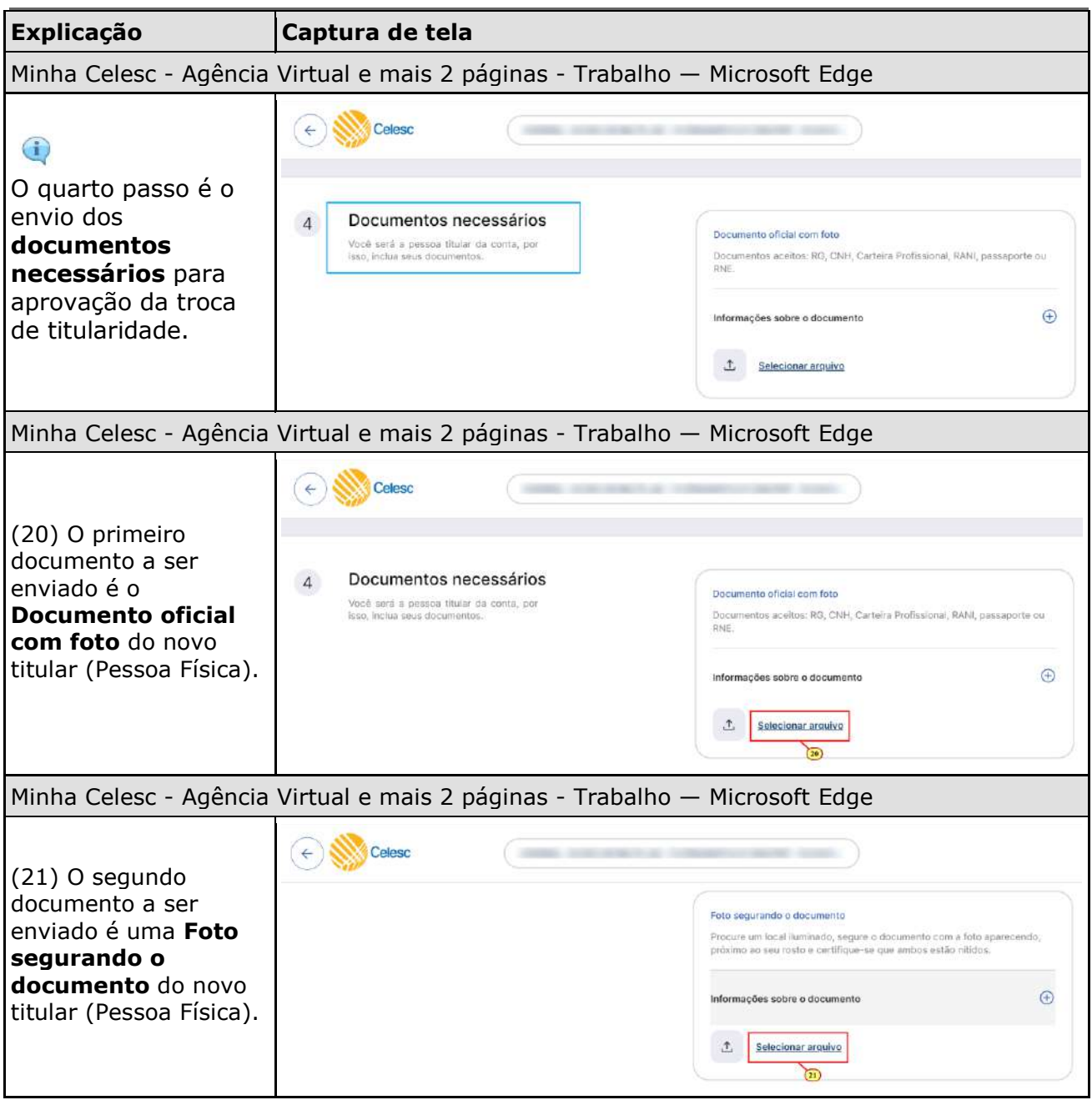

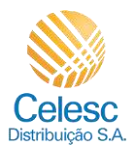

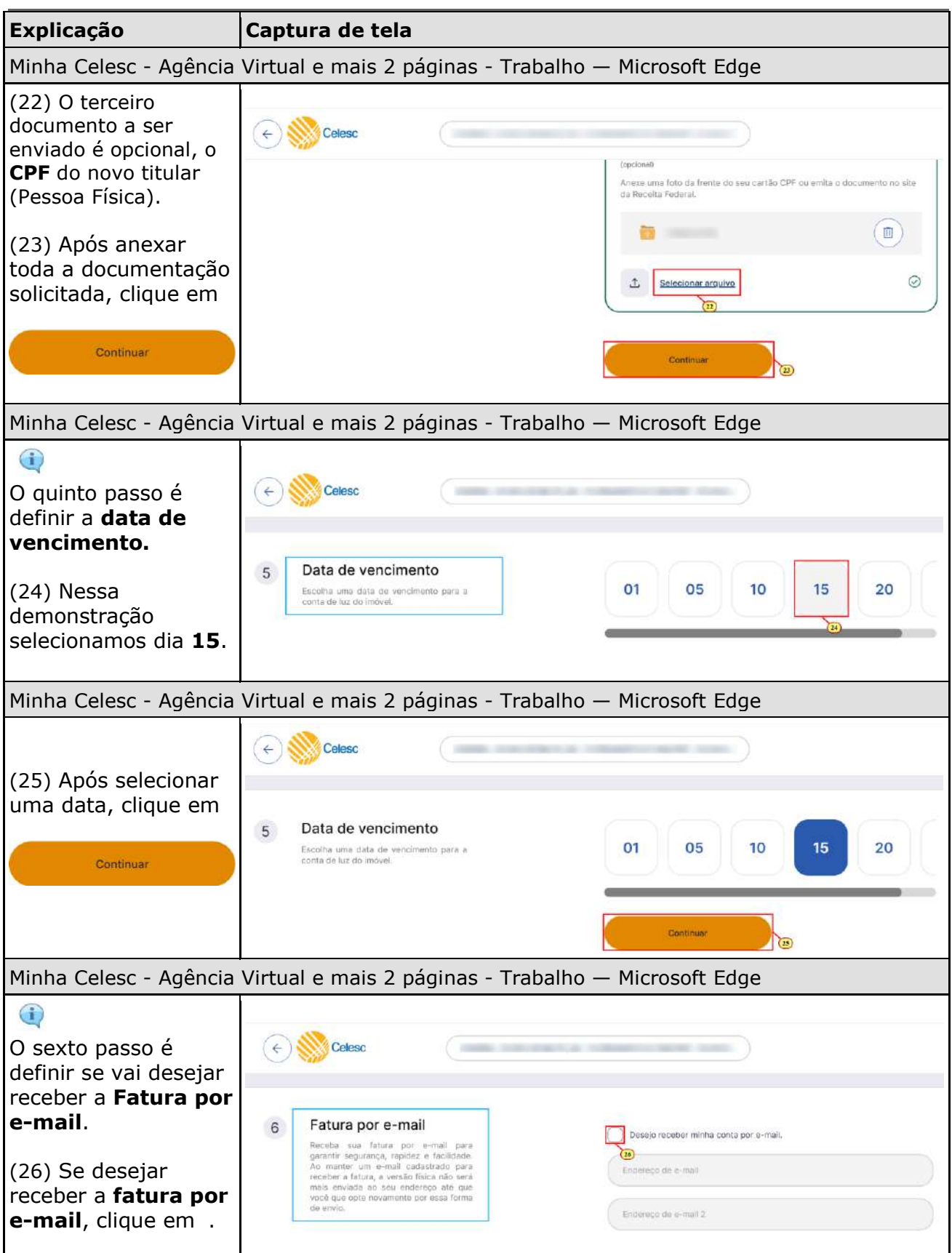

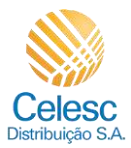

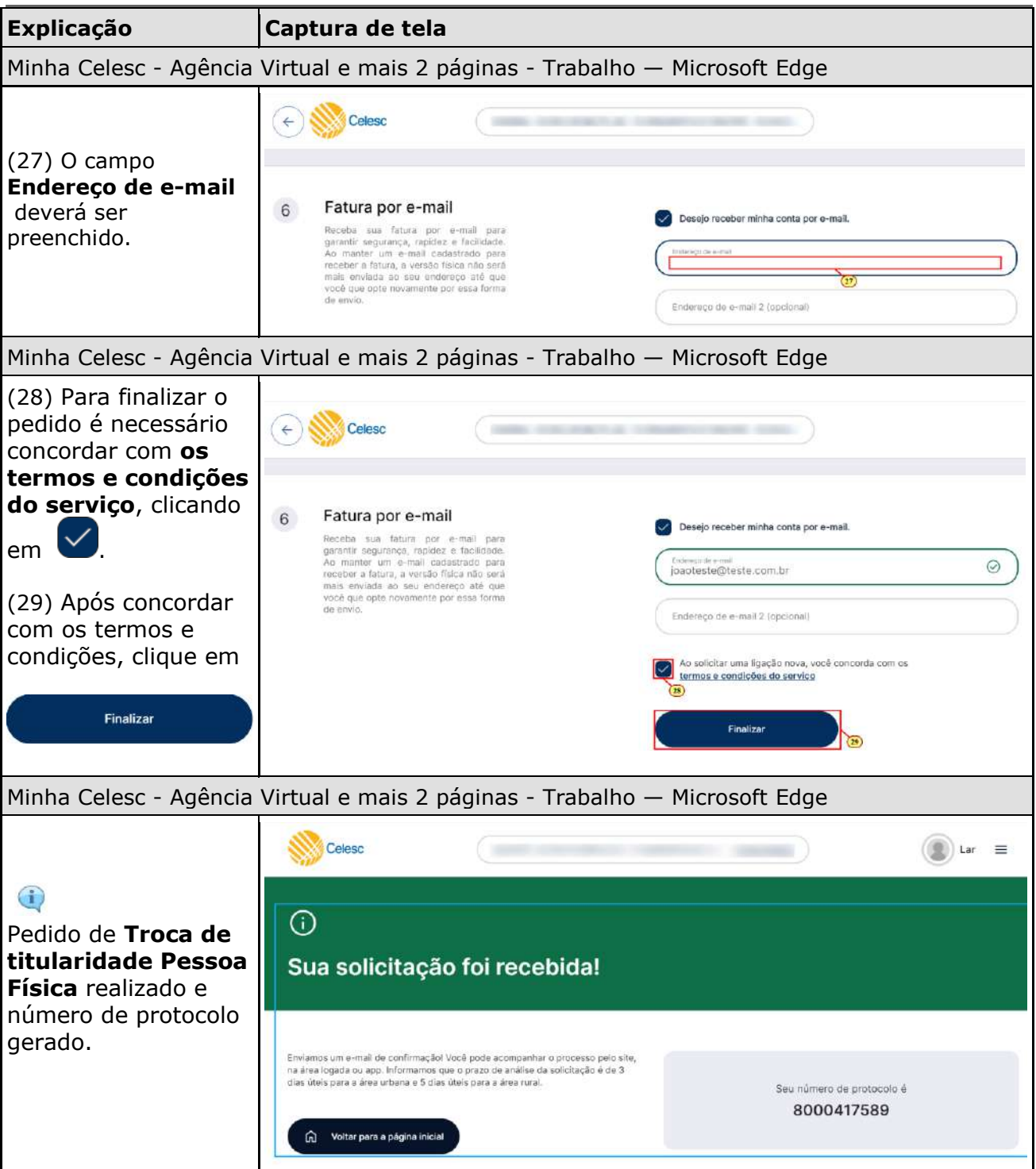